## **Funzioni del Quadro AC**

Il quadro **AC** si compila utilizzando la gestione che si attiva dal pulsante "**Comunicazione dell'amministrazione di condominio**".

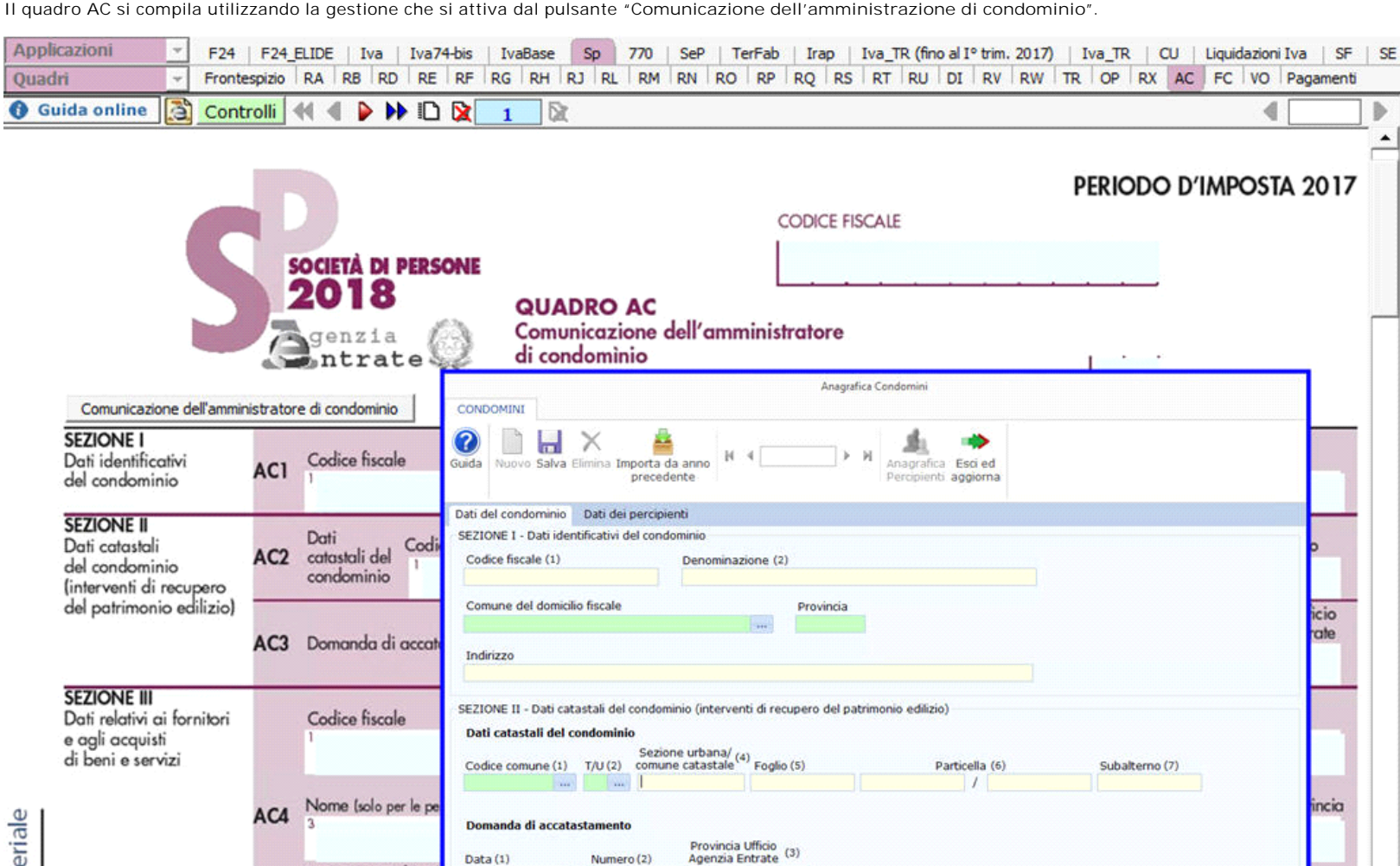

**o** ministeriale

Per maggiori chiarimenti sul funzionamento della gestione si rimanda alla guida online presente all'interno della stessa

,00

Data (1)

Importo complessi<br>degli acquisti di b

N° doc. 35084 - aggiornato il 05/04/2018 - Autore: GBsoftware S.p.A

 $\overline{\phantom{a}}$ 

GBsoftware S.p.A. - Via B. Oriani, 153 00197 Roma - C.Fisc. e P.Iva 07946271009 - Tel. 06.97626336 - Fax 075.9460737 - [email protected]

Numero (2)

ere NUOVO per inserire una nuova scheda